# *Liebe Eltern, liebe Lehrer,*

viele von Ihnen unterstützen unseren Schulverein schon durch die Nutzung von Amazon Smile. Vielen Dank dafür.

Wir freuen uns bereits auf die erste Ausschüttung zum Quartalsende. Für alle, die uns zukünftig unterstützen wollen, fügen wir noch einmal die Anleitung bei.

Viele Grüße *Eileen Reiß - Vorsitzende Schulverein*

## *Anleitung Amazon Smile*

**Nachfolgend eine kleine Anleitung wie Ihr Euch bei Amazon so einloggen könnt, dass unser Schulverein stets etwa 0,5% Eures Einkaufwertes als Spende bekommt.**

**1.** 

In der Adressleiste des Browsers "smile.amazon.de" eingeben.

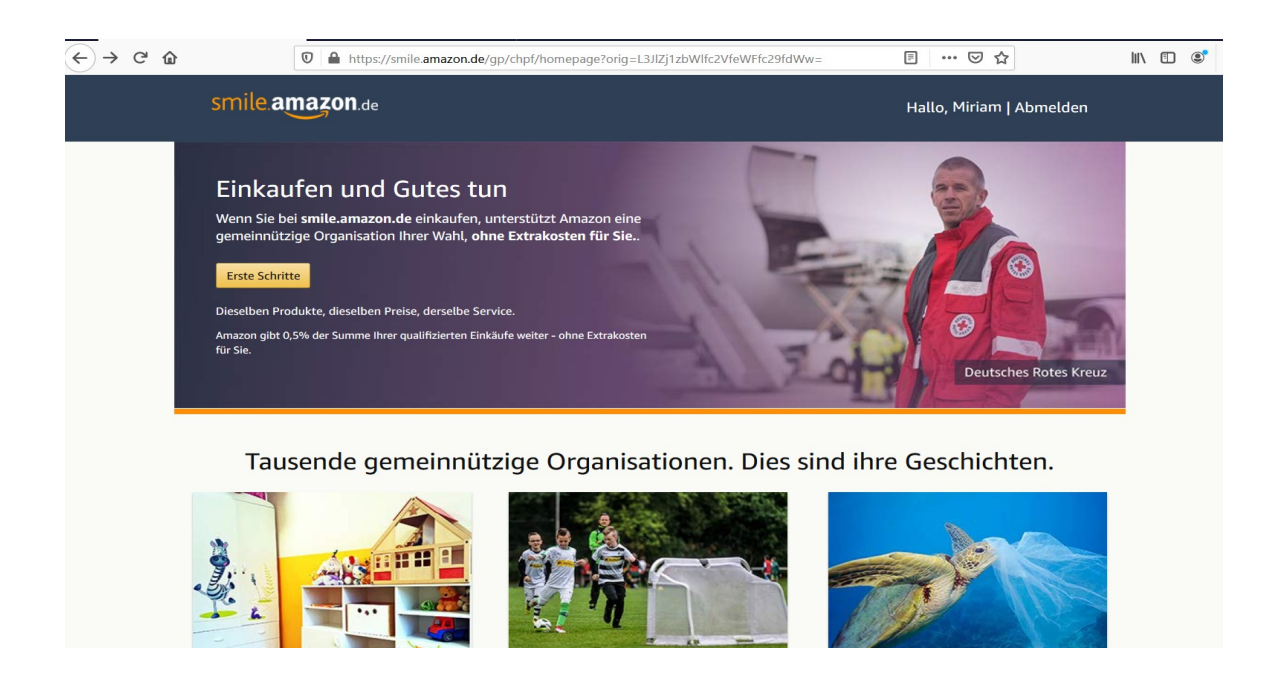

#### **2. In der Suchleiste unseren Vereinsnamen GSNS eingeben.**

### Danach "Suche" anklicken.

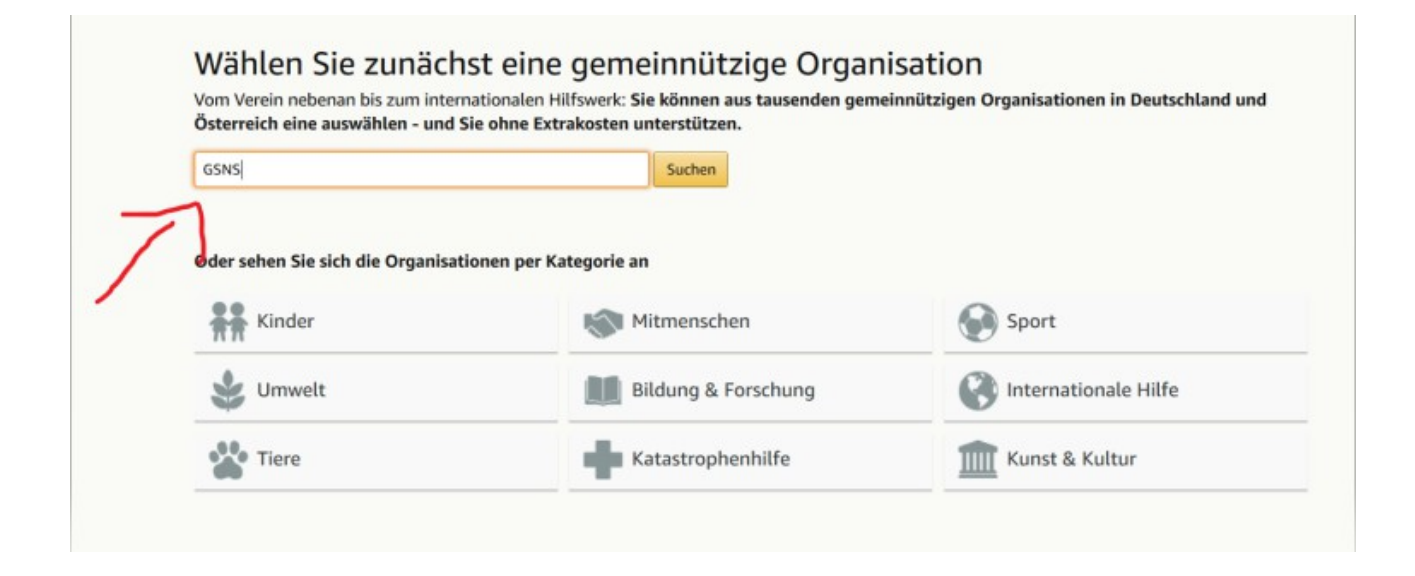

**3. Jetzt nur noch unseren Schulverein GSNS von 2015 e.V. auswählen...**

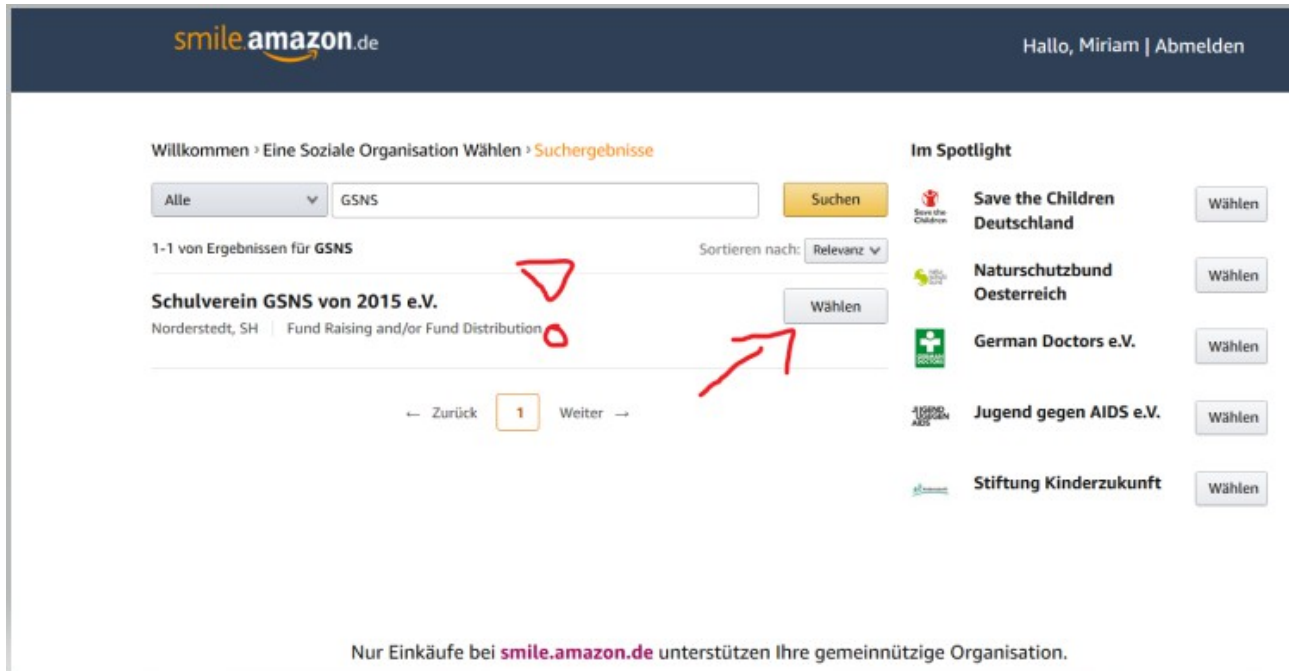

#### $\overline{4}$ .

... und das Kästchen anklicken...

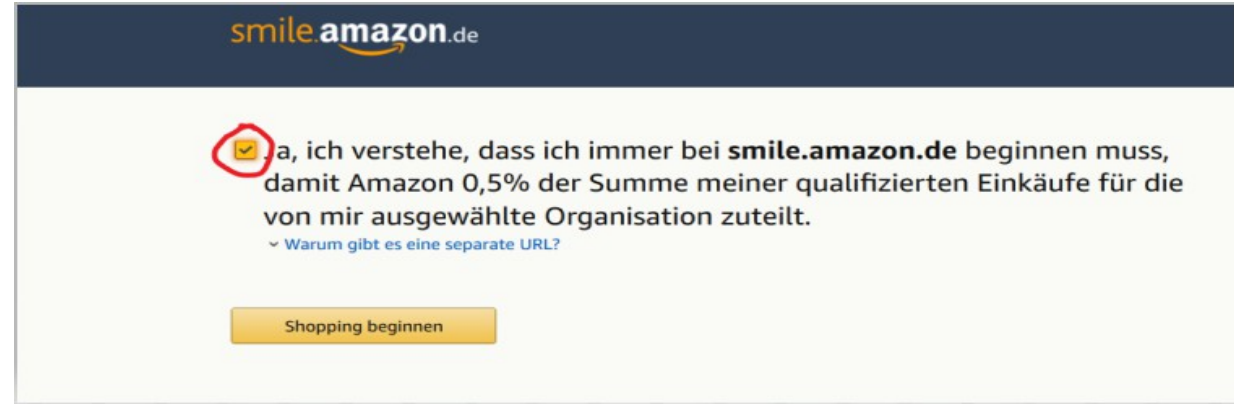

## 5. und schon ist es geschafft :-)!

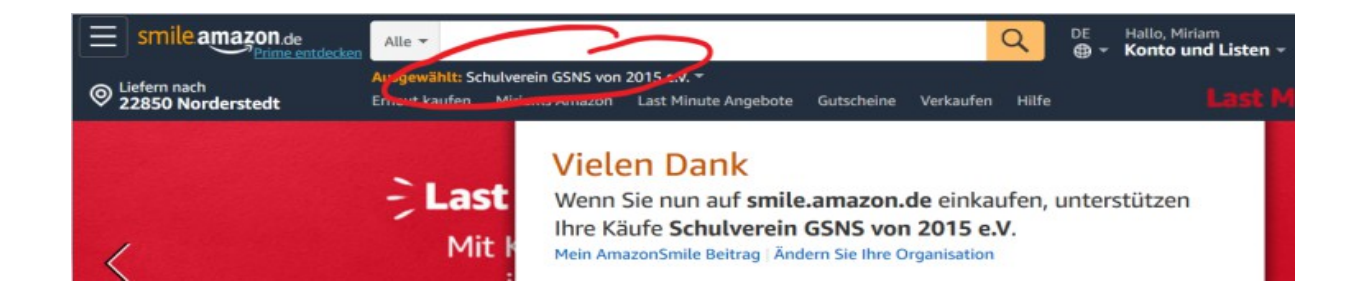